# <span id="page-0-0"></span>Lecture 8 Scientific Computing: Symbolic Math, Parallel Computing, ODEs/PDEs

Matthew J. Zahr

CME 292 Advanced MATLAB for Scientific Computing Stanford University

30th April 2015

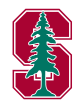

#### 1 [Symbolic Math Toolbox](#page-2-0)

- [Symbolic Computations](#page-4-0)
- [Mathematics](#page-7-0)
- [Code generation](#page-18-0)
- 2 [Parallel Computing Toolbox](#page-21-0)
- 3 [Ordinary Differential Equations](#page-32-0)
- 4 [Partial Differential Equations](#page-40-0)
	- $\bullet$  [Overview](#page-41-0)
	- [Mesh Generation in MATLAB](#page-48-0)
	- [PDE Toolbox](#page-49-0)

#### 5 [Conclusion](#page-58-0)

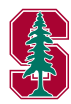

[Parallel Computing Toolbox](#page-21-0) [Ordinary Differential Equations](#page-32-0) [Partial Differential Equations](#page-40-0) [Conclusion](#page-58-0) [Symbolic Computations](#page-4-0) [Mathematics](#page-7-0) [Code generation](#page-18-0)

# <span id="page-2-0"></span>Outline

#### 1 [Symbolic Math Toolbox](#page-2-0)

- [Symbolic Computations](#page-4-0)
- [Mathematics](#page-7-0)
- [Code generation](#page-18-0)

#### 2 [Parallel Computing Toolbox](#page-21-0)

- 3 [Ordinary Differential Equations](#page-32-0)
- 4 [Partial Differential Equations](#page-40-0)
	- **[Overview](#page-41-0)**
	- [Mesh Generation in MATLAB](#page-48-0)
	- **[PDE Toolbox](#page-49-0)**

#### **[Conclusion](#page-58-0)**

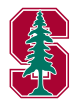

[Parallel Computing Toolbox](#page-21-0) [Ordinary Differential Equations](#page-32-0) [Partial Differential Equations](#page-40-0) [Conclusion](#page-58-0) [Mathematics](#page-7-0) [Code generation](#page-18-0)

#### **Overview**

- Symbolic computations in MATLAB
	- Symbolic variables, expressions, functions
- Mathematics
	- Equation solving, formula simplification, calculus, linear algebra
- Graphics
- Code generation (C, Fortran, Latex)

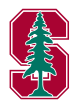

[Symbolic Computations](#page-4-0) **[Mathematics](#page-7-0)** [Code generation](#page-18-0)

<span id="page-4-0"></span>Symbolic variables, expressions, functions

Create variables, expressions, functions with sym, syms commands

```
>> % Symbolic variables
>> syms x, y, z
>> % Symbolic expression
\gg phil = sym('(1+sqrt(5))/2')
>> phi2 = sym('(1−sqrt(5))/2')
>> phi1*phi2
ans =-(5^(1/2)/2 - 1/2) \times (5^(1/2)/2 + 1/2)\gg simplify(phi1*phi2)
ans =−1
>> % Symbolic function
\gg syms f(u, v)
```
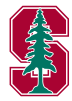

Symbolic matrices

[Symbolic Computations](#page-4-0) [Mathematics](#page-7-0) [Code generation](#page-18-0)

• Symbolic matrices can be constructed from symbolic variables

[Conclusion](#page-58-0)

```
>> syms a b c d
>> A = [a<sup>2</sup>, b, c; d*b, c−a, sqrt(b)]
\Delta =[a^2, b, c][b*d, c - a, b^(1/2)]\gg b = [a; b; c];
>> A*b
ans =a^2 + b<sup>2</sup> + c<sup>2</sup>
 b^{(1/2)*c - b*(a - c) + a*b*d}
```
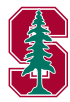

[Symbolic Computations](#page-4-0) [Mathematics](#page-7-0) [Code generation](#page-18-0)

### Arithmetic, Relational, and Logical Operations

- Symbolic arithmetic operations
	- ceil, cong, cumprod, cumsum, fix, floor, frac, imag, minus, mod, plus, quorem, real, round
- Symbolic relational operations
	- eq, ge, gt, le, lt, ne, isequaln
- Symbolic logical operations
	- and, not, or, xor, all, any, isequaln, isfinite, isinf, isnan, logical

<http://www.mathworks.com/help/symbolic/operators.html>

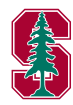

[Parallel Computing Toolbox](#page-21-0) [Ordinary Differential Equations](#page-32-0) [Partial Differential Equations](#page-40-0) [Conclusion](#page-58-0)

[Mathematics](#page-7-0) [Code generation](#page-18-0)

# <span id="page-7-0"></span>Equation Solving

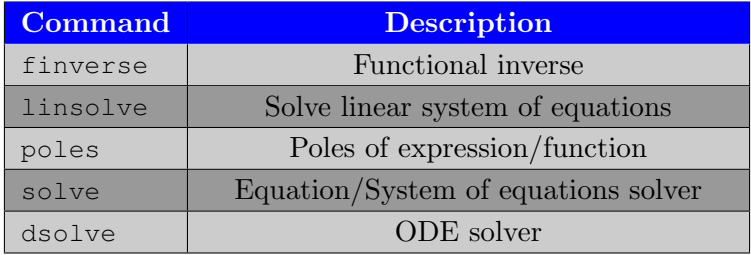

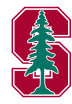

[Parallel Computing Toolbox](#page-21-0) [Ordinary Differential Equations](#page-32-0) [Partial Differential Equations](#page-40-0) [Conclusion](#page-58-0) [Mathematics](#page-7-0) [Code generation](#page-18-0)

## Formula Manipulation and Simplification

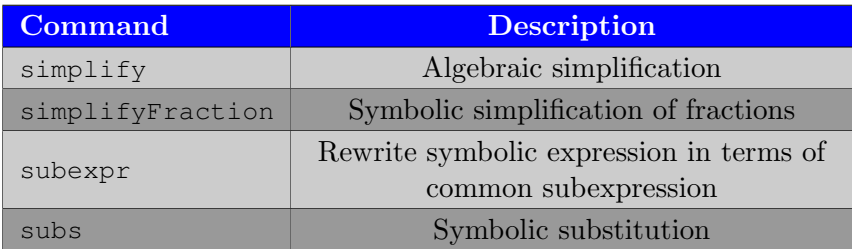

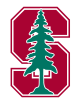

[Parallel Computing Toolbox](#page-21-0) [Ordinary Differential Equations](#page-32-0) [Partial Differential Equations](#page-40-0) [Conclusion](#page-58-0)

[Mathematics](#page-7-0)

# Calculus

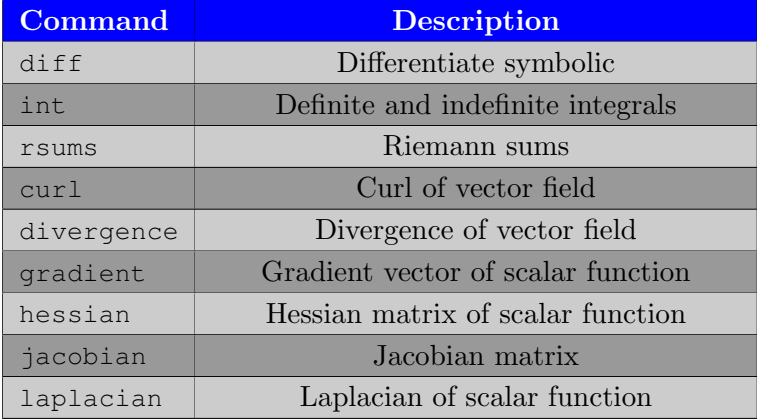

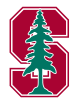

[Parallel Computing Toolbox](#page-21-0) [Ordinary Differential Equations](#page-32-0) [Partial Differential Equations](#page-40-0) [Conclusion](#page-58-0)

[Mathematics](#page-7-0) [Code generation](#page-18-0)

# Calculus

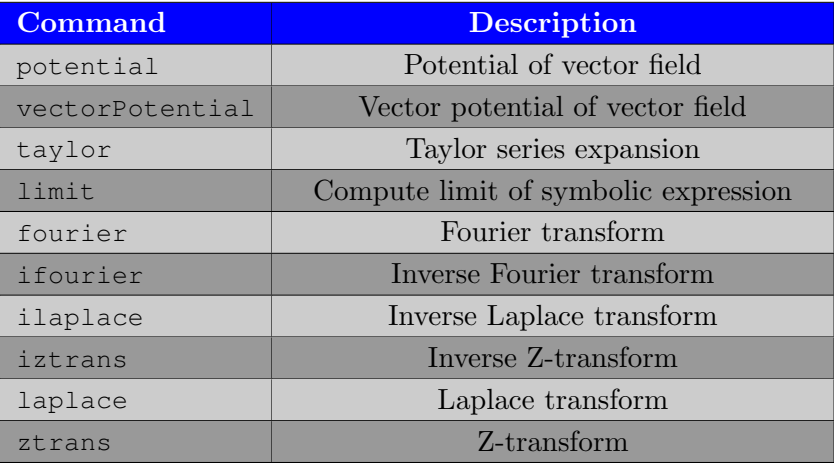

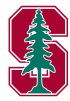

[Parallel Computing Toolbox](#page-21-0) [Ordinary Differential Equations](#page-32-0) [Partial Differential Equations](#page-40-0) [Conclusion](#page-58-0)

[Mathematics](#page-7-0) [Code generation](#page-18-0)

# Linear Algebra

- Most matrix operations available for numeric arrays also available for symbolic matrices
	- cat, horzcat, vertcat, diag, reshape, size, sort, tril, triu, numel

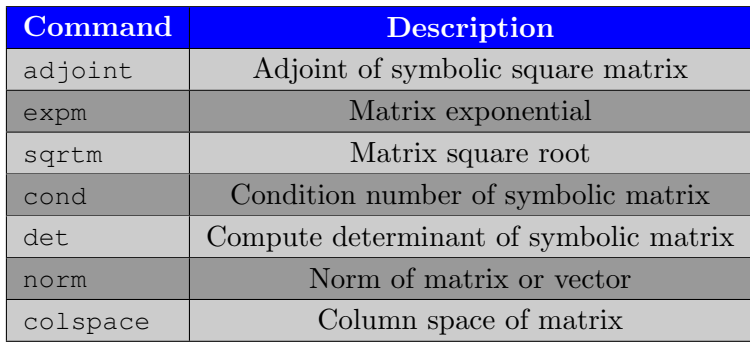

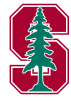

[Parallel Computing Toolbox](#page-21-0) [Ordinary Differential Equations](#page-32-0) [Partial Differential Equations](#page-40-0) [Conclusion](#page-58-0) [Mathematics](#page-7-0) [Code generation](#page-18-0)

# Linear Algebra

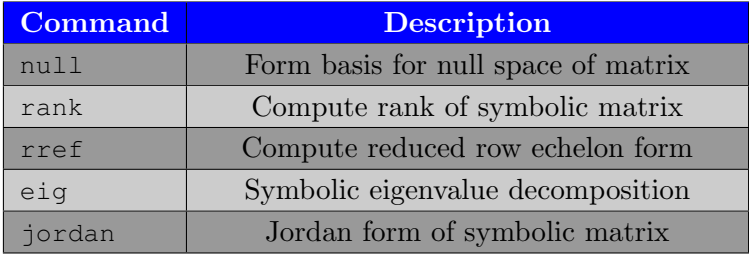

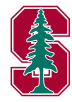

[Parallel Computing Toolbox](#page-21-0) [Ordinary Differential Equations](#page-32-0) [Partial Differential Equations](#page-40-0) [Conclusion](#page-58-0)

[Mathematics](#page-7-0) [Code generation](#page-18-0)

# Linear Algebra

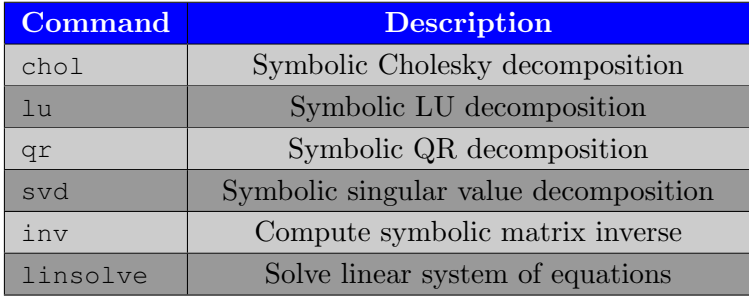

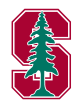

[Parallel Computing Toolbox](#page-21-0) [Ordinary Differential Equations](#page-32-0) [Partial Differential Equations](#page-40-0) [Conclusion](#page-58-0)

Assumptions

[Mathematics](#page-7-0) [Code generation](#page-18-0)

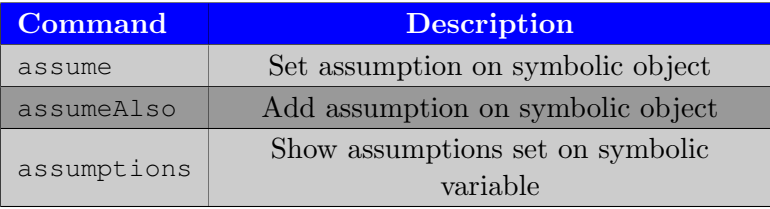

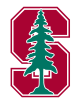

[Parallel Computing Toolbox](#page-21-0) [Ordinary Differential Equations](#page-32-0) [Partial Differential Equations](#page-40-0) [Conclusion](#page-58-0)

Polynomials

[Mathematics](#page-7-0) [Code generation](#page-18-0)

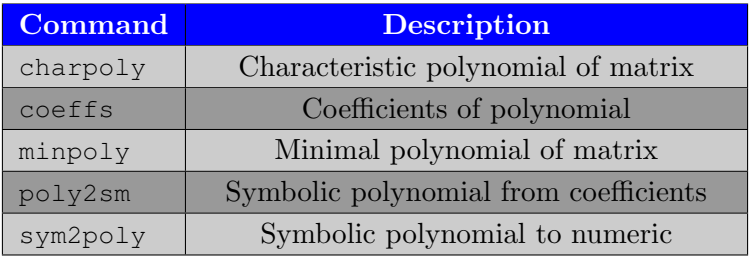

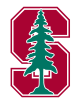

[Parallel Computing Toolbox](#page-21-0) [Ordinary Differential Equations](#page-32-0) [Partial Differential Equations](#page-40-0) [Conclusion](#page-58-0) [Symbolic Computations](#page-4-0) [Mathematics](#page-7-0) [Code generation](#page-18-0)

#### Mathematical Functions

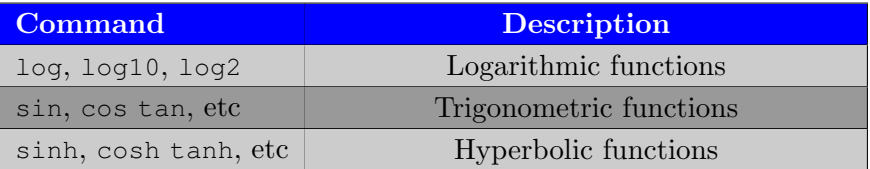

- Complex numbers and operations also available in Symbolic toolbox
- Special functions
	- Dirac, Haviside, Gamma, Zeta, Airy, Bessel, Error, Hypergeometric, Whittaker functions
	- Elliptic integrals of first, second, third kinds

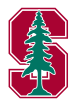

[Parallel Computing Toolbox](#page-21-0) [Ordinary Differential Equations](#page-32-0) [Partial Differential Equations](#page-40-0) [Conclusion](#page-58-0)

Precision Control

[Mathematics](#page-7-0) [Code generation](#page-18-0)

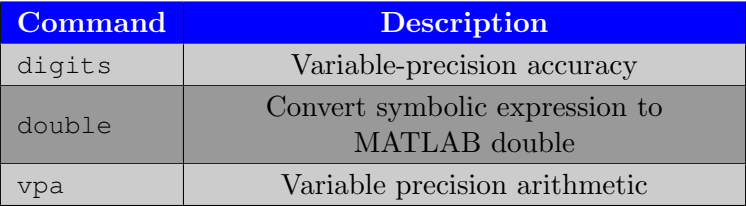

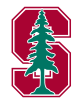

[Parallel Computing Toolbox](#page-21-0) [Ordinary Differential Equations](#page-32-0) [Partial Differential Equations](#page-40-0) [Conclusion](#page-58-0)

[Code generation](#page-18-0)

#### <span id="page-18-0"></span>Functions

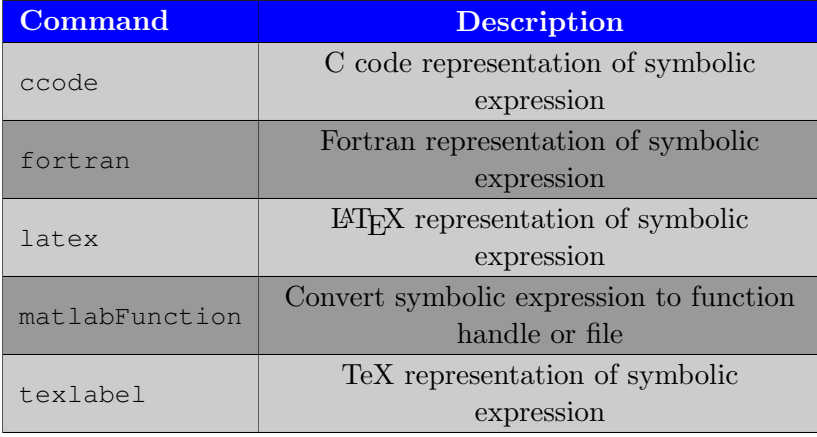

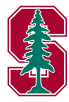

[Symbolic Computations](#page-4-0) **[Mathematics](#page-7-0)** [Code generation](#page-18-0)

#### Exercise: Method of Manufactured Solutions

- The method of manufactured solutions is a general method for constructing problems with exact, known solutions, usually for the purpose of verifying a code.
- Consider the structural equilibrium equations

$$
\nabla \cdot \mathbf{P} + \rho_0 \mathbf{b} = 0
$$
  
\n
$$
\mathbf{P} = \mathbf{S} \cdot \mathbf{F}^T
$$
  
\n
$$
\mathbf{S} = \lambda \text{tr}(\mathbf{E}) \mathbf{I} + 2\mu \mathbf{E}
$$
  
\n
$$
\mathbf{E} = \frac{1}{2} (\mathbf{F}^T \mathbf{F} - \mathbf{I})
$$
  
\n
$$
\mathbf{F} = \mathbf{I} + \frac{\partial \mathbf{u}}{\partial \mathbf{X}}
$$

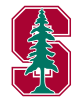

[Symbolic Computations](#page-4-0) **[Mathematics](#page-7-0)** [Code generation](#page-18-0)

#### Exercise: Method of Manufactured Solutions

- For the displacement field,  $\mathbf{u}(\mathbf{X}) = [\mathbf{X}_1 \mathbf{X}_2 \mathbf{X}_3, \mathbf{X}_1^2 + \mathbf{X}_2^2, \sin(\mathbf{X}_3)]^T$ , compute the corresponding forcing term
- Generate code in MATLAB, C, and Fortran to compute the forcing term from above

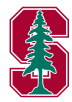

### <span id="page-21-0"></span>Outline

#### 1 [Symbolic Math Toolbox](#page-2-0)

- [Symbolic Computations](#page-4-0)
- [Mathematics](#page-7-0)
- [Code generation](#page-18-0)

#### 2 [Parallel Computing Toolbox](#page-21-0)

- 3 [Ordinary Differential Equations](#page-32-0)
- 4 [Partial Differential Equations](#page-40-0)
	- **[Overview](#page-41-0)**
	- [Mesh Generation in MATLAB](#page-48-0)
	- **[PDE Toolbox](#page-49-0)**

#### **[Conclusion](#page-58-0)**

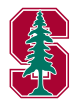

# **Programming Parallel Applications**

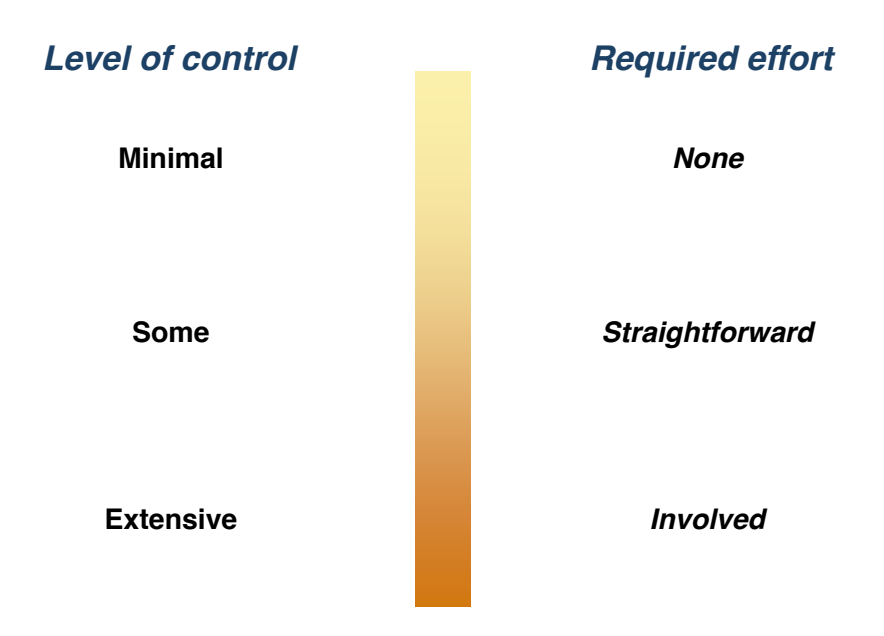

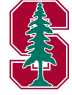

# **Programming Parallel Applications**

# *Level of control*

**Minimal**

**Some**

**Extensive**

*Parallel Options*

**Support built into Toolboxes** 

**High-Level Programming Constructs: (e.g. parfor, batch, distributed)**

**Low-Level Programming Constructs: (e.g. Jobs/Tasks, MPI-based)**

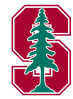

Parallel support built into toolboxes

- Parallel Computations available with commands fmincon, fminattain, fminimax
	- Start MATLAB pool of workers
	- Set UseParallel option to 'always'

```
>> matlabpool open 2
>> options = optimset('UseParallel','always');
\gg x = fmincon(... options):
```
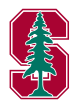

#### parfor

- MATLAB's parfor opens a parallel pool of MATLAB sessions (workers) for executing loop iterations in parallel
- Requires loop to be embarrassingly parallel
	- Iterations must be task and order independent
		- Parameter sweeps, Monte Carlo

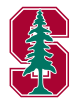

#### parfor

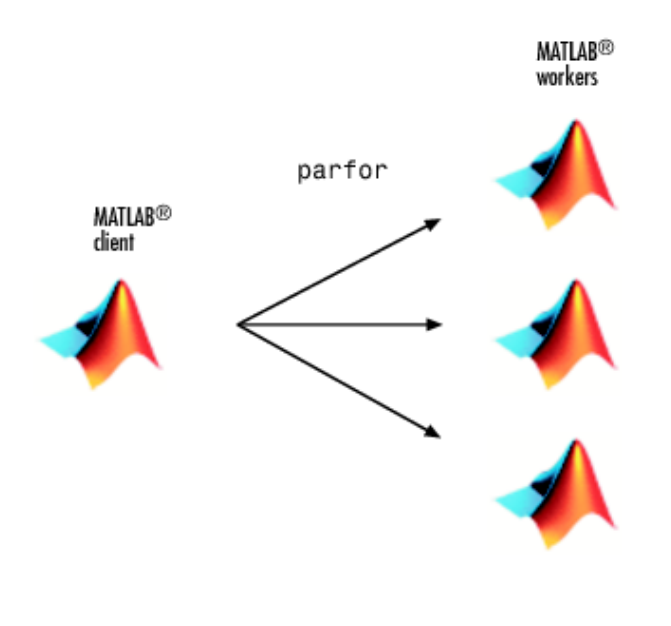

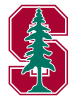

#### parfor

#### **The Mechanics of parfor Loops**

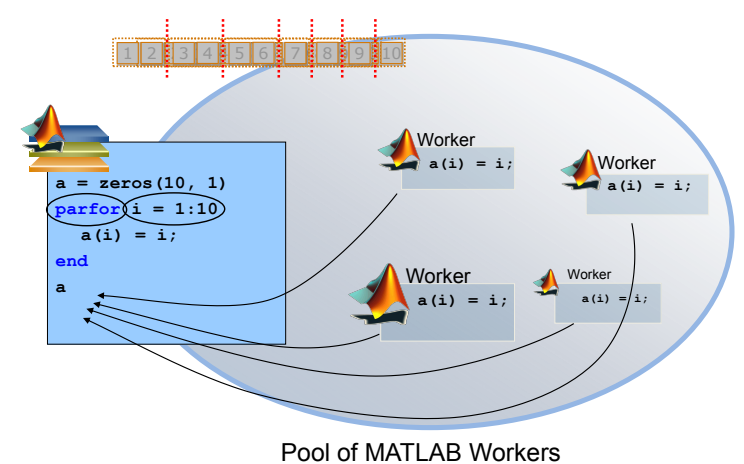

Figure: Courtesy of slides by Jamie Winter, Sarah Wait Zaranek (MathWorks)

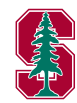

#### Constraints on parfor body

- There are constraints on the body of a parfor loop to enable MATLAB to automate the parallelization
	- Cannot introduce variables (eval, load, global, ...)
	- Cannot contain break or return statements
	- Cannot contain another parfor (nested parfor loops not allowed)

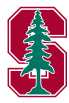

#### Parallel variable types

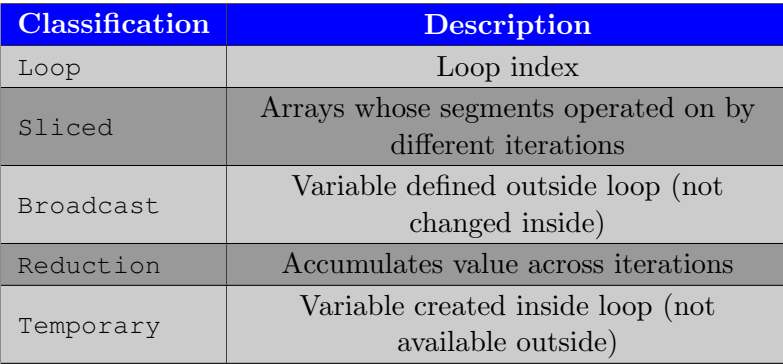

<http://www.mathworks.com/help/distcomp/advanced-topics.html>

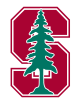

#### Parallel variable types

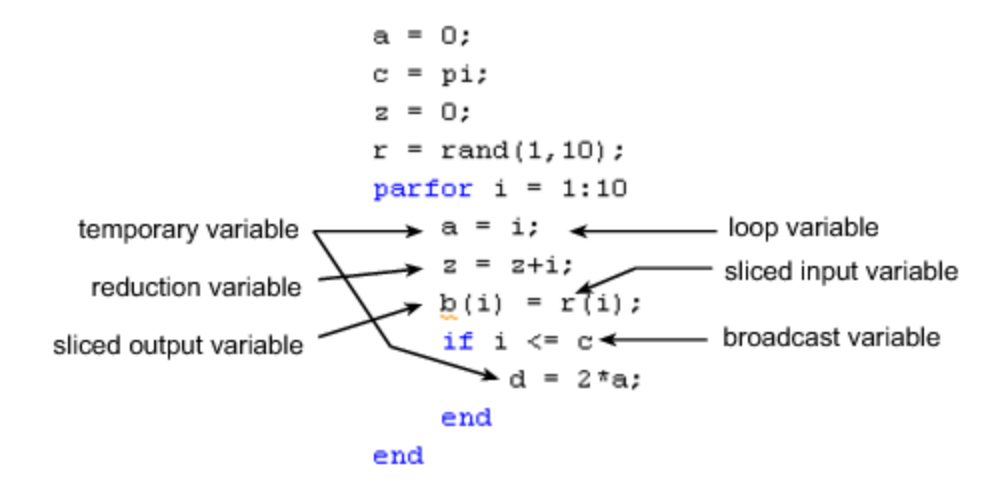

<http://www.mathworks.com/help/distcomp/advanced-topics.html>

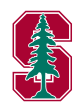

#### Demo

parallel demo.m

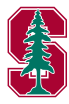

# <span id="page-32-0"></span>Outline

#### 1 [Symbolic Math Toolbox](#page-2-0)

- [Symbolic Computations](#page-4-0)
- [Mathematics](#page-7-0)
- [Code generation](#page-18-0)

#### 2 [Parallel Computing Toolbox](#page-21-0)

#### 3 [Ordinary Differential Equations](#page-32-0)

- 4 [Partial Differential Equations](#page-40-0)
	- **[Overview](#page-41-0)**
	- [Mesh Generation in MATLAB](#page-48-0)
	- **[PDE Toolbox](#page-49-0)**

#### **[Conclusion](#page-58-0)**

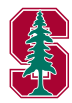

# Introduction

A system of Ordinary Differential Equations (ODEs) can be written in the form

$$
\frac{\partial \mathbf{y}}{\partial t}(t) = \mathbf{F}(t, \mathbf{y})
$$

$$
\mathbf{y}(0) = \mathbf{y}_0
$$

- The concept of *stiffness* 
	- An ODE problem is stiff if the solution being sought is varying slowly, but there are nearby solutions that vary rapidly, so a numerical method must take small steps to obtain satisfactory results.
	- Numerical schemes applied to stiff problems have very restrictive time steps for stability

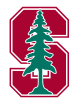

## Numerical Solution of ODEs

- Various types/flavor of ODE solvers
	- Multi- vs single-stage
	- Multi- vs single-step
		- Number of time steps used approximate time derivative
	- Implicit vs. Explicit
		- Trade-off between ease of advancing a *single step* versus number of steps required
		- $\bullet$  Implicit schemes usually require solving a system of equations
	- Serial vs. Parallel

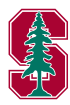

## Fourth-Order Explicit Runge-Kutta (ERK4)

- Multi-stage, single-step, explicit, serial ODE solver
- Consider the discretization of the time domain into  $N+1$  intervals  $[t_0, t_1, \ldots, t_N]$
- At step n,  $y_n$  is known and  $y_{n+1}$  is sought

$$
\mathbf{k}_1 = \mathbf{F}(t_n, \mathbf{y}_n)
$$
\n
$$
\mathbf{k}_2 = \mathbf{F}(t_n + 0.5\Delta t, \mathbf{y}_n + 0.5\Delta t \mathbf{k}_1)
$$
\n
$$
\mathbf{k}_3 = \mathbf{F}(t_n + 0.5\Delta t, \mathbf{y}_n + 0.5\Delta t \mathbf{k}_2)
$$
\n
$$
\mathbf{k}_4 = \mathbf{F}(t_n + \Delta t, \mathbf{y}_n + \Delta t \mathbf{k}_3)
$$
\n
$$
\mathbf{y}_{n+1} = \mathbf{y}_n + \frac{\Delta t}{6} (\mathbf{k}_1 + 2\mathbf{k}_2 + 2\mathbf{k}_3 + \mathbf{k}_4)
$$
\n(1)

Fourth-order accuracy: error =  $\mathcal{O}(\Delta t^4)$ 

Requires 4 evaluations of F to advance single step; does not require solving linear or nonlinear equations

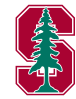

#### Backward Euler

- Single-stage, single-step, implicit, serial ODE solver
- Consider the discretization of the time domain into  $N+1$  intervals  $[t_0, t_1, \ldots, t_N]$
- At step n,  $y_n$  is known and  $y_{n+1}$  is sought

<span id="page-36-0"></span>
$$
\mathbf{y}_{n+1} = \mathbf{y}_n + \mathbf{F}(t_{n+1}, \mathbf{y}_{n+1})
$$
 (2)

- First-order accuracy: error =  $\mathcal{O}(\Delta t)$
- A-stable

Requires solving the (nonlinear) system of equations in [\(2\)](#page-36-0)

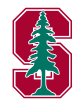

#### MATLAB ODE Solvers

- $\bullet$  [TOUT, YOUT] = ode\_solver(ODEFUN, TSPAN, Y0)
	- Integrates the system of differential equations  $y' = f(t, y)$  from time T0 to TFINAL with initial conditions Y0
	- TSPAN = [T0 TFINAL]
	- ODEFUN is a function handle
		- For a scalar T and a vector Y, ODEFUN(T, Y) must return a column vector corresponding to  $f(t, y)$
	- Each row in the solution array YOUT corresponds to a time returned in the column vector TOUT
	- $\bullet$  To obtain solutions at specific times T0, T1, ..., TFINAL (all increasing or all decreasing), use  $TSPAN = [T0 T1$ . TFINAL]

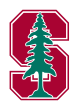

## MATLAB ODE Solvers

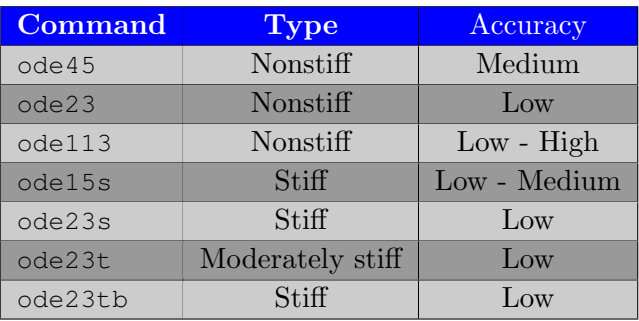

<http://www.mathworks.com/help/matlab/ref/ode45.html>

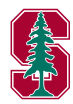

# Assignment

Use ode45 and ode23s to solve the simplified combustion model

$$
y'(t) = y^2(1 - y),
$$
  $0 \le t \le 2/\epsilon,$   $y(0) = \epsilon$ 

• Try 
$$
\epsilon = 10^{-4}, 10^{-3}, 10^{-2}, 10^{-1}, 1
$$

- How many time steps were required for  $\circ$  de45 for each epsilon? How many for ode23s?
	- length(TOUT) using the notation from earlier
- For  $\epsilon = 10^{-4}$ , plot  $y(t)$

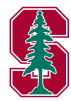

[Overview](#page-41-0) [Mesh Generation in MATLAB](#page-48-0) [PDE Toolbox](#page-49-0)

## <span id="page-40-0"></span>Outline

- 1 [Symbolic Math Toolbox](#page-2-0)
	- [Symbolic Computations](#page-4-0)
	- [Mathematics](#page-7-0)
	- [Code generation](#page-18-0)
- 2 [Parallel Computing Toolbox](#page-21-0)
- 3 [Ordinary Differential Equations](#page-32-0)
- 4 [Partial Differential Equations](#page-40-0)
	- **•** [Overview](#page-41-0)
	- [Mesh Generation in MATLAB](#page-48-0)
	- **PDE** Toolbox

#### **[Conclusion](#page-58-0)**

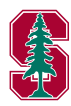

**[Overview](#page-41-0)** [Mesh Generation in MATLAB](#page-48-0) [PDE Toolbox](#page-49-0)

# <span id="page-41-0"></span>Motivation

- Partial Differential Equations are ubiquitous in science and engineering
	- Fluid Mechanics
		- Euler equations, Navier-Stokes equations
	- Solid Mechanics
		- Structural dynamics
	- Electrodynamics
		- Maxwell equations
	- Quantum Mechanics
		- Schrödinger equation
- Analytical solutions over arbitrary domains mostly unavailable
- In some cases, existence and uniqueness not guaranteed

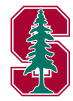

[Overview](#page-41-0) [Mesh Generation in MATLAB](#page-48-0) [PDE Toolbox](#page-49-0)

#### Numerical Solution of PDEs

- Classes of PDEs
	- Elliptic
	- **Parabolic**
	- Hyperbolic
- Numerical Methods for solving PDEs
	- Finite Difference (FD)
	- Finite Element (FE)
	- Finite Volume (FV)
	- Spectral (Fourier, Chebyshev)
	- Discontinuous Galerkin (DG)

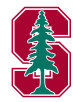

**[Overview](#page-41-0)** [Mesh Generation in MATLAB](#page-48-0) [PDE Toolbox](#page-49-0)

# Numerical Solution of PDEs

The (major) steps required to compute the numerical solution of to a system of Partial Differential Equations are

- Derive discretization of governing equations
	- Semi-discretization
	- Space-time discretization
	- Boundary conditions
- Construct spatial mesh (or space-time mesh)
	- Structured vs. Unstructured
		- Codes can be written to leverage structured mesh
		- Unstructured meshes more general
	- Requirements on mesh heavily depend on application of interest and code used
- If semi-discretized, define temporal mesh
- Implement and solve
- Postprocess

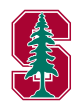

[Overview](#page-41-0) [Mesh Generation in MATLAB](#page-48-0) [PDE Toolbox](#page-49-0)

Example: Semi-Discretization

Consider the viscous Burger's equation

<span id="page-44-0"></span>
$$
\frac{\partial u}{\partial t} + u \frac{\partial u}{\partial x} = \epsilon \frac{\partial^2 u}{\partial x^2}
$$
 (3)

for  $x \in [0, 1]$ , with the initial condition  $u(x, 0) = 1$  and boundary condition  $u(0, t) = 5.$ 

Spatial discretization of [\(3\)](#page-44-0) yields a system of ODEs of the form

$$
\frac{\partial \mathbf{U}}{\partial t} = \mathbf{F}(\mathbf{U}(t), t),\tag{4}
$$

this is known as semi-discretization or the method of lines.

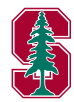

[Overview](#page-41-0) [Mesh Generation in MATLAB](#page-48-0) [PDE Toolbox](#page-49-0)

### Example: Mesh

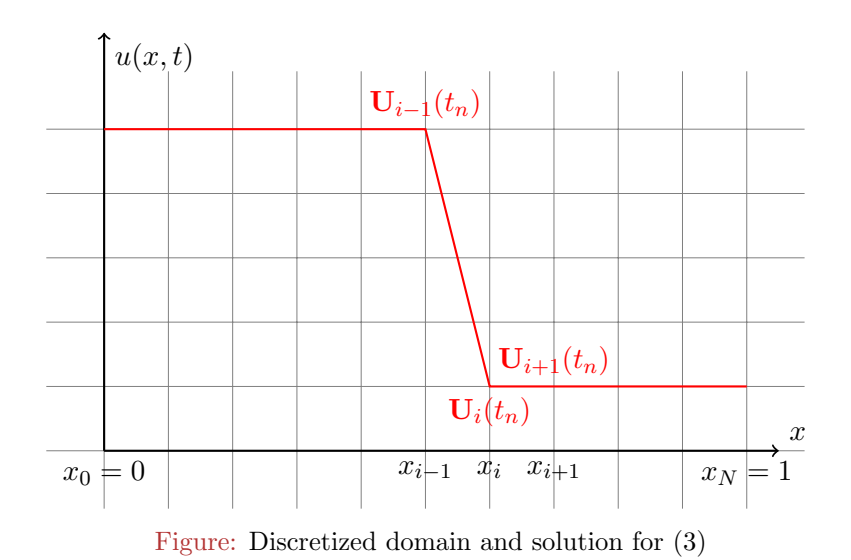

[Overview](#page-41-0) [Mesh Generation in MATLAB](#page-48-0) [PDE Toolbox](#page-49-0)

#### Example: Finite Difference Method

We approximate the first-order derivative with a backward difference on the previous grid to objtain

<span id="page-46-0"></span>
$$
\frac{\partial u}{\partial x}(x_i, t) \approx \frac{u(x_i, t) - u(x_{i-1}, t)}{\Delta x} \tag{5}
$$

for  $i = 1, \ldots, N$  where  $\Delta x_i = x_i - x_{i-1} = \Delta x$  as the grid is assumed uniform.

The standard central second-order approximation to the diffusive term is applied

<span id="page-46-1"></span>
$$
\frac{\partial^2 u}{\partial x^2}(x_i, t) \approx \frac{u(x_{i+1}, t) - 2u(x_i, t) + u(x_{i-1}, t)}{\Delta x^2}
$$
(6)

for  $i = 1, ..., N - 1$ 

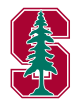

[Overview](#page-41-0) [Mesh Generation in MATLAB](#page-48-0) [PDE Toolbox](#page-49-0)

# Example: Finite Difference Method

At the last equation, a first-order, leftward bias of the second-order derivative is applied

$$
\frac{\partial^2 u}{\partial x^2}(x_i, t) \approx \frac{u(x_N, t) - 2u(x_{N-1}, t) + u(x_{N-2}, t)}{\Delta x^2}.
$$
 (7)

• The boundary condition is applied as

$$
u(x_0, t) = u(0, t) \tag{8}
$$

in [\(5\)](#page-46-0) and [\(7\)](#page-46-1).

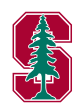

<span id="page-48-0"></span>Mesh Generation

**[Overview](#page-41-0)** [Mesh Generation in MATLAB](#page-48-0) [PDE Toolbox](#page-49-0)

In 1D, mesh generation is trivial. Difficulties arise in 2D and higher.

- PDE Toolbox
	- 2D only
- distmesh
	- Both 2D (triangles) and 3D (tetrahedra)
	- Unstructured
	- Per-Olof Persson

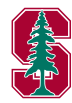

**[Overview](#page-41-0)** [Mesh Generation in MATLAB](#page-48-0) [PDE Toolbox](#page-49-0)

## <span id="page-49-0"></span>PDE Toolbox

- Geometry definition (points, curves, surfaces, volumes)
- Mesh generation
- Problem definition
- Solution
- Postprocessing

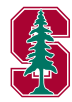

**[Overview](#page-41-0)** [Mesh Generation in MATLAB](#page-48-0) [PDE Toolbox](#page-49-0)

### PDE Toolbox

- Standard MATLAB distribution
	- pdepe for solving initial boundary-value problems for *parabolic-elliptic* PDEs in 1D
- **PDE Toolbox** 
	- Graphical User Interface
		- o pdeapp
		- Demo
	- Command Line

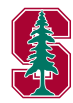

[Overview](#page-41-0) [Mesh Generation in MATLAB](#page-48-0) [PDE Toolbox](#page-49-0)

#### Geometry Definition

- Construct mesh interactively using pdetool
	- Unions and intersections of basic shapes
		- Rectangles, ellipses, circles, etc
- Use pdegeom to create geometry programmatically
	- Build parametrized, oriented boundary edges
	- Label left and right regions of edges
	- Geometry built from union of regions with similar labels
	- **Demo:** naca

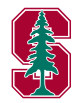

[Overview](#page-41-0) [Mesh Generation in MATLAB](#page-48-0) [PDE Toolbox](#page-49-0)

## Mesh Generation

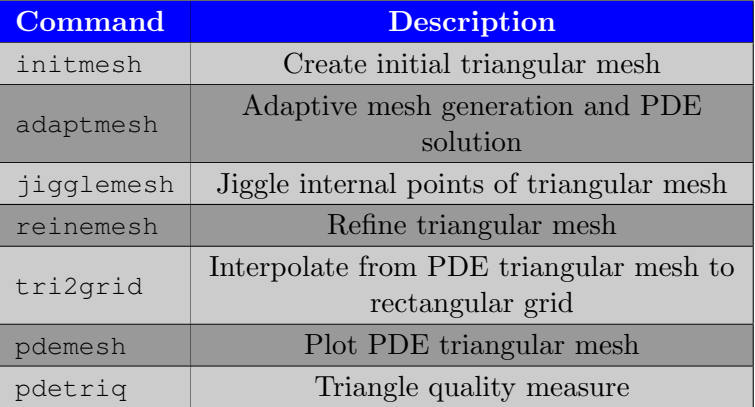

>> [p,e,t]=initmesh('naca');

>> pdemesh(p,e,t), axis equal

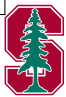

[Overview](#page-41-0) [Mesh Generation in MATLAB](#page-48-0) [PDE Toolbox](#page-49-0)

#### Problem Definition: PDE

- Both scalar and vector PDEs available in PDE toolbox
- Here we focus on scalar PDEs
	- Elliptic

$$
-\nabla \cdot (c\nabla u) + au = f \tag{9}
$$

**•** Parabolic

$$
d\frac{\partial u}{\partial t} - \nabla \cdot (c\nabla u) + au = f \tag{10}
$$

• Hyperbolic

$$
d\frac{\partial^2 u}{\partial t^2} - \nabla \cdot (c\nabla u) + au = f \tag{11}
$$

**•** Eigenvalue

$$
-\nabla \cdot (c\nabla u) + au = \lambda du \tag{12}
$$

• PDE coefficients  $a, c, d, f$  can vary with space and time (can also depend on the solution  $u$  or the edge segment index)

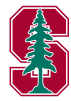

**[Overview](#page-41-0)** [Mesh Generation in MATLAB](#page-48-0) [PDE Toolbox](#page-49-0)

### Problem Definition: Boundary Conditions

- Boundary conditions available for both scalar and vector available in PDE toolbox
- Here we focus on scalar PDEs
	- Dirichlet (essential) boundary conditions

$$
hu = r \text{ on } \partial\Omega \tag{13}
$$

Generalized Neumann (natural) boundary conditions

$$
\mathbf{n} \cdot (\nabla u) + qu = g \text{ on } \partial \Omega \tag{14}
$$

 $\bullet$  Boundary coefficients h, c, r, q, q can vary with space and time (can also depend on the solution  $u$  or the edge segment index)

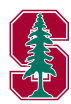

[Overview](#page-41-0) [Mesh Generation in MATLAB](#page-48-0) [PDE Toolbox](#page-49-0)

# Specify Boundary Conditions

Boundary conditions can be specified:

- **Graphically using pdetool**
- Programmatically using pdebound
	- $[q,q,h,r] =$  pdebound(p,e,u,time)
	- **Demo:** nacabound

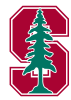

[Overview](#page-41-0) [Mesh Generation in MATLAB](#page-48-0) [PDE Toolbox](#page-49-0)

# Specify PDE Coefficients

PDE coefficients can be specified:

- **Graphically using pdetool**
- Programmatically via constants, strings, functions
	- $u =$  parabolic(u0,tlist,b,p,e,t,c,a,f,d);
		- $\bullet$  110 initial condition
		- tlist time instances defining desired time steps
		- b function handle to boundary condition
		- $\bullet$  p, e, t mesh
		- c, a, f, d PDE coefficients (numeric, string, functions)

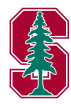

[Overview](#page-41-0) [Mesh Generation in MATLAB](#page-48-0) [PDE Toolbox](#page-49-0)

# PDE solvers

- Elliptic
	- $\bullet$  [u,res]=pdenonlin(b,p,e,t,c,a,f);
- **Parabolic** 
	- $\bullet$  u=parabolic(u0,tlist,b,p,e,t,c,a,f,d);
	- **Demo:** workflow
- Hyperbolic
	- u=hyperbolic(u0,ut0,tlist,b,p,e,t,c,a,f,d);
- Systems of Equations

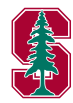

## <span id="page-58-0"></span>Outline

#### 1 [Symbolic Math Toolbox](#page-2-0)

- [Symbolic Computations](#page-4-0)
- [Mathematics](#page-7-0)
- [Code generation](#page-18-0)

#### 2 [Parallel Computing Toolbox](#page-21-0)

- 3 [Ordinary Differential Equations](#page-32-0)
- 4 [Partial Differential Equations](#page-40-0)
	- **[Overview](#page-41-0)**
	- [Mesh Generation in MATLAB](#page-48-0)
	- **[PDE Toolbox](#page-49-0)**

#### **[Conclusion](#page-58-0)**

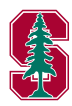

### What Now?

- Classes (non-exhaustive)
	- Numerical Linear Algebra
		- EE 263, CME 200, CME 302, CME 335
	- Numerical Optimization
		- CME 304, CME 334, CME 338
	- Object-Oriented Programming
		- CS 106B, CS 108
	- ODEs/PDEs
		- CME 102, CME 204, CME 206, CME 303, CME 306
	- Additional Advanced MATLAB classes (none to my knowledge)
		- Interest in taking this class as a full quarter class (3 units)
		- Indicate in evaluations
		- Email Margot Gerritsen (margot.gerritsen@stanford.edu)
- Future MATLAB questions
	- You have my email!

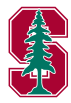

#### <span id="page-60-0"></span>Teaching Evaluations

- Very important so please complete them
- Detailed comments in evaluations regarding the pros and cons of the course will be much appreciated
- Not available until end of Quarter
- If you have something important you wish to convey
	- Make a note of it now so you don't forget in a month
	- Email Margot (margot.gerritsen@stanford.edu)

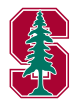